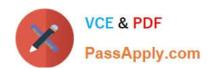

# C2010-593<sup>Q&As</sup>

IBM Tivoli Netcool/OMNIbus V7.4 Fundamentals

# Pass IBM C2010-593 Exam with 100% Guarantee

Free Download Real Questions & Answers PDF and VCE file from:

https://www.passapply.com/C2010-593.html

100% Passing Guarantee 100% Money Back Assurance

Following Questions and Answers are all new published by IBM Official Exam Center

- Instant Download After Purchase
- 100% Money Back Guarantee
- 365 Days Free Update
- 800,000+ Satisfied Customers

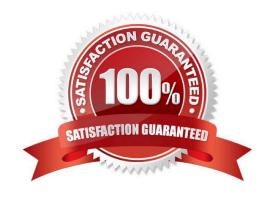

# https://www.passapply.com/C2010-593.html

2021 Latest passapply C2010-593 PDF and VCE dumps Download

#### **QUESTION 1**

On a mobile device, a particular severity filter has been selected. How is severity filtering removed so the Event List is restored to its original view of all events?

- A. tap the All tab on the Severity Filter tabs
- B. tap the Back tab on the Severity Filter tabs
- C. tap the Remove Filter tab on the Severity Filter tabs
- D. tap the Return to Full View tab on the Severity Filter tabs

Correct Answer: A

#### **QUESTION 2**

Which type of data can the Web GUI gauge display?

- A. event data from alerts.status
- B. data from custom database tables
- C. data from sources other than the ObjectServer
- D. data retrieved from the ObjectServer using metrics

Correct Answer: D

#### **QUESTION 3**

What are the correct steps to open a Map Creation editor?

- A. Administration > Event Management Tools > Maps > Map Creation > select editor type and click New
- B. Administration > Event Management Tools > Maps > Map Resources > select editor type and click Add
- C. Administration > Event Management Tools > Example Maps > Map Creation > select editor type and click New
- D. Administration > Event Management Tools > Example Maps > Map Resources > select editor type and click Add

Correct Answer: A

#### **QUESTION 4**

What does this script do?

#### https://www.passapply.com/C2010-593.html

2021 Latest passapply C2010-593 PDF and VCE dumps Download

```
var event = {
"name" : "http://ibm.com/isclite#launchPage",
"NavigationNode":
"item.desktop.navigationElement.EventViewer",
"filterName" : "$(FILTER)",
"filterType" : "$(FILTERCATEGORY)",
"filterOwner" : "$(FILTEROWNER)",
"viewName" : "$(VIEW)"
"viewType" : "$(VIEWCATEGORY)",
"dataSource" : "$(DATASOURCES)",
"switchPage": "true"
};
$(PORTLETNAMESPACE)sendPortletEvent(event);
```

- A. It sends an Open Page Event to launch an event viewer page.
- B. It sends a IBM Tivoli Integrated Portal (TIP) EventViews event to launch an event viewer page.
- C. It sends a TI P LaunchPage event to launch an event viewer page.
- D. It defines the actions to take when a page launches with an event list.

Correct Answer: A

#### **QUESTION 5**

What are two available predefined click actions for a gauge display?

- A. launch URL
- B. launch event viewer
- C. launch active event list
- D. send event (using wires)
- E. launch information window

Correct Answer: BD

Latest C2010-593 Dumps

C2010-593 Study Guide

C2010-593 Exam Questions

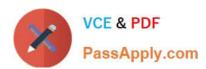

To Read the Whole Q&As, please purchase the Complete Version from Our website.

# Try our product!

100% Guaranteed Success

100% Money Back Guarantee

365 Days Free Update

**Instant Download After Purchase** 

24x7 Customer Support

Average 99.9% Success Rate

More than 800,000 Satisfied Customers Worldwide

Multi-Platform capabilities - Windows, Mac, Android, iPhone, iPod, iPad, Kindle

We provide exam PDF and VCE of Cisco, Microsoft, IBM, CompTIA, Oracle and other IT Certifications. You can view Vendor list of All Certification Exams offered:

https://www.passapply.com/allproducts

### **Need Help**

Please provide as much detail as possible so we can best assist you. To update a previously submitted ticket:

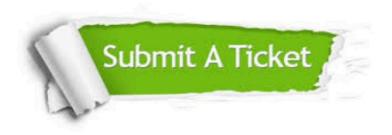

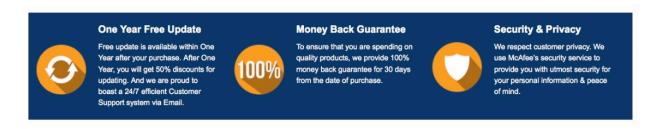

Any charges made through this site will appear as Global Simulators Limited.

All trademarks are the property of their respective owners.

Copyright © passapply, All Rights Reserved.